# **MOOVIC** Horario y mapa de la línea MUR-049 de autobús

## Abanilla MUR-049 [Usa La App](https://moovitapp.com/index/api/onelink/3986059930?pid=Web_SEO_Lines-PDF&c=Footer_Button&is_retargeting=true&af_inactivity_window=30&af_click_lookback=7d&af_reengagement_window=7d&GACP=v%3D2%26tid%3DG-27FWN98RX2%26cid%3DGACP_PARAM_CLIENT_ID%26en%3Dinstall%26ep.category%3Doffline%26ep.additional_data%3DGACP_PARAM_USER_AGENT%26ep.page_language%3Des%26ep.property%3DSEO%26ep.seo_type%3DLines%26ep.country_name%3DEspa%25C3%25B1a%26ep.metro_name%3DMurcia&af_sub4=SEO_other&af_sub8=%2Findex%2Fes%2Fline-pdf-Regi%25C3%25B3n_de_Murcia-3738-858634-15305207&af_sub9=View&af_sub1=3738&af_sub7=3738&deep_link_sub1=3738&deep_link_value=moovit%3A%2F%2Fline%3Fpartner_id%3Dseo%26lgi%3D15305207%26add_fav%3D1&af_dp=moovit%3A%2F%2Fline%3Fpartner_id%3Dseo%26lgi%3D15305207%26add_fav%3D1&af_ad=SEO_other_MUR-049_Abanilla_Murcia_View&deep_link_sub2=SEO_other_MUR-049_Abanilla_Murcia_View)

La línea MUR-049 de autobús (Abanilla) tiene 2 rutas. Sus horas de operación los días laborables regulares son: (1) a Abanilla: 13:50 - 19:00(2) a Murcia: 07:00 - 15:30

Usa la aplicación Moovit para encontrar la parada de la línea MUR-049 de autobús más cercana y descubre cuándo llega la próxima línea MUR-049 de autobús

### **Sentido: Abanilla**

11 paradas [VER HORARIO DE LA LÍNEA](https://moovitapp.com/regi%C3%B3n_de_murcia-3738/lines/MUR_049/15305207/4139872/es?ref=2&poiType=line&customerId=4908&af_sub8=%2Findex%2Fes%2Fline-pdf-Regi%25C3%25B3n_de_Murcia-3738-858634-15305207&utm_source=line_pdf&utm_medium=organic&utm_term=Abanilla)

Estación de Autobuses de Murcia

Plaza Circular, 14

Aulario General

Librería

Instituto Poeta Julián Andúgar

Abanilla

Mahoya

Barinas III

Barinas II

Barinas I

Macisvenda

**Horario de la línea MUR-049 de autobús** Abanilla Horario de ruta:

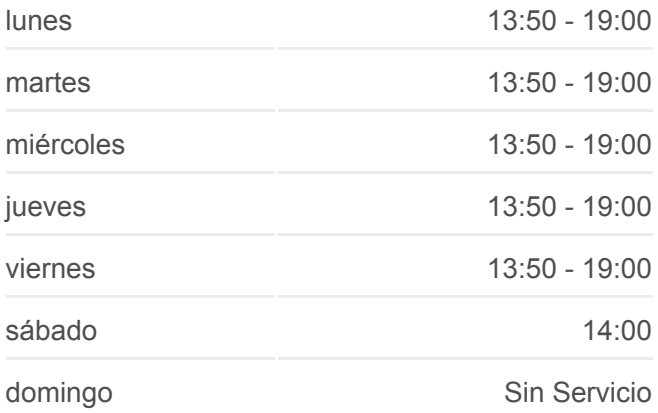

**Información de la línea MUR-049 de autobús Dirección:** Abanilla **Paradas:** 11 **Duración del viaje:** 90 min **Resumen de la línea:**

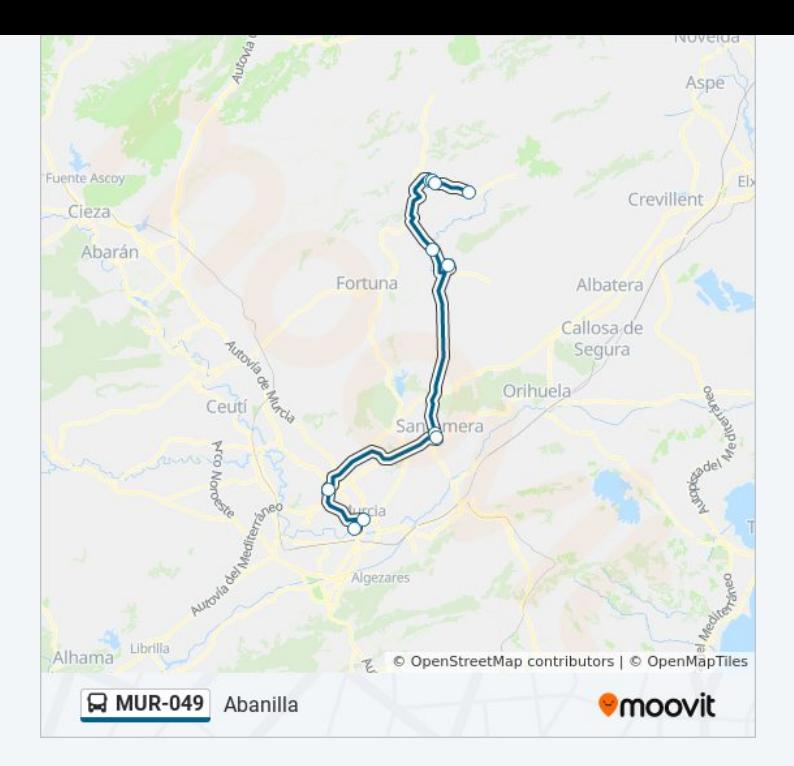

## **Sentido: Murcia**

10 paradas [VER HORARIO DE LA LÍNEA](https://moovitapp.com/regi%C3%B3n_de_murcia-3738/lines/MUR_049/15305207/4139871/es?ref=2&poiType=line&customerId=4908&af_sub8=%2Findex%2Fes%2Fline-pdf-Regi%25C3%25B3n_de_Murcia-3738-858634-15305207&utm_source=line_pdf&utm_medium=organic&utm_term=Abanilla)

Macisvenda

Barinas I

Barinas II

Barinas III

Mahoya

Abanilla

Instituto Poeta Julián Andúgar

Aulario General

Plaza Circular, 14

Estación de Autobuses de Murcia

**Horario de la línea MUR-049 de autobús** Murcia Horario de ruta:

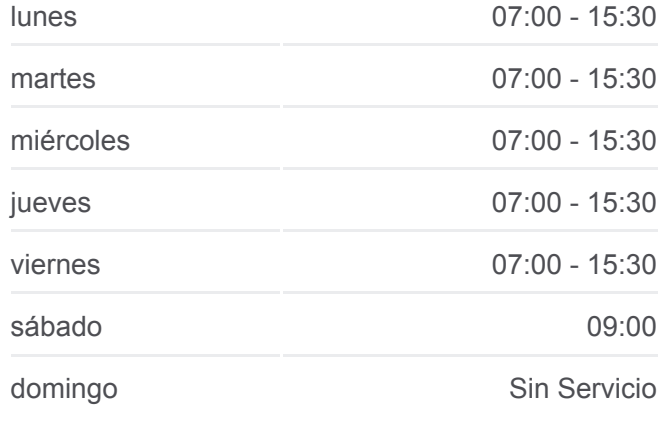

**Información de la línea MUR-049 de autobús Dirección:** Murcia **Paradas:** 10 **Duración del viaje:** 90 min **Resumen de la línea:**

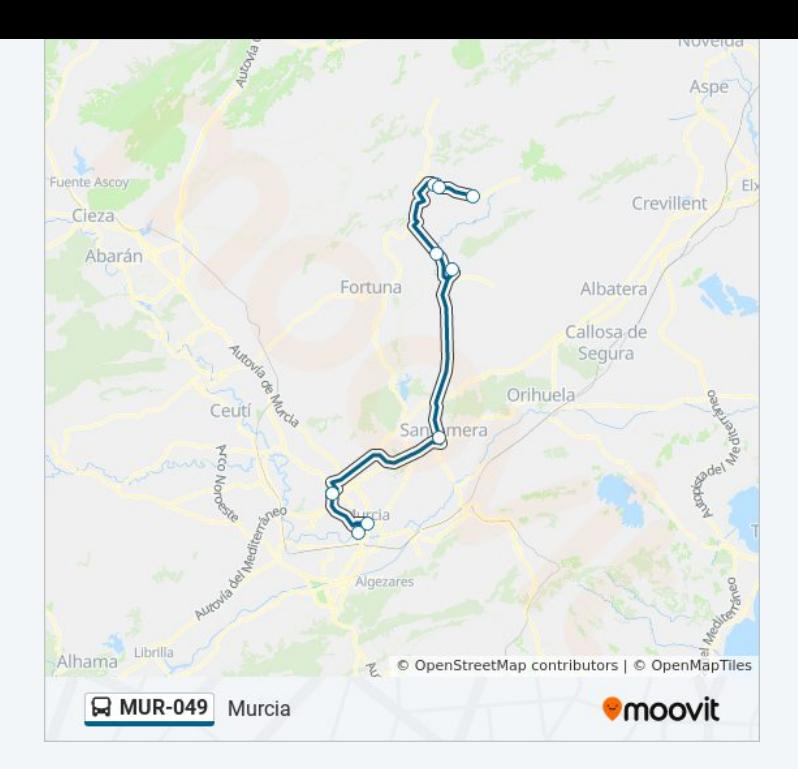

Los horarios y mapas de la línea MUR-049 de autobús están disponibles en un PDF en moovitapp.com. Utiliza [Moovit App](https://moovitapp.com/regi%C3%B3n_de_murcia-3738/lines/MUR_049/15305207/4139872/es?ref=2&poiType=line&customerId=4908&af_sub8=%2Findex%2Fes%2Fline-pdf-Regi%25C3%25B3n_de_Murcia-3738-858634-15305207&utm_source=line_pdf&utm_medium=organic&utm_term=Abanilla) para ver los horarios de los autobuses en vivo, el horario del tren o el horario del metro y las indicaciones paso a paso para todo el transporte público en Murcia.

[Acerca de Moovit](https://moovit.com/es/about-us-es/?utm_source=line_pdf&utm_medium=organic&utm_term=Abanilla) · [Soluciones MaaS](https://moovit.com/es/maas-solutions-es/?utm_source=line_pdf&utm_medium=organic&utm_term=Abanilla) · [Países incluídos](https://moovitapp.com/index/es/transporte_p%C3%BAblico-countries?utm_source=line_pdf&utm_medium=organic&utm_term=Abanilla) · [Comunidad de Mooviters](https://editor.moovitapp.com/web/community?campaign=line_pdf&utm_source=line_pdf&utm_medium=organic&utm_term=Abanilla&lang=es)

© 2024 Moovit - Todos los Derechos Reservados

**Mira los tiempos de llegada en tiempo real**

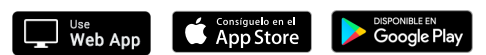